正しいIDとパスワードを⼊⼒しても、ログオンに失敗する場合の対応

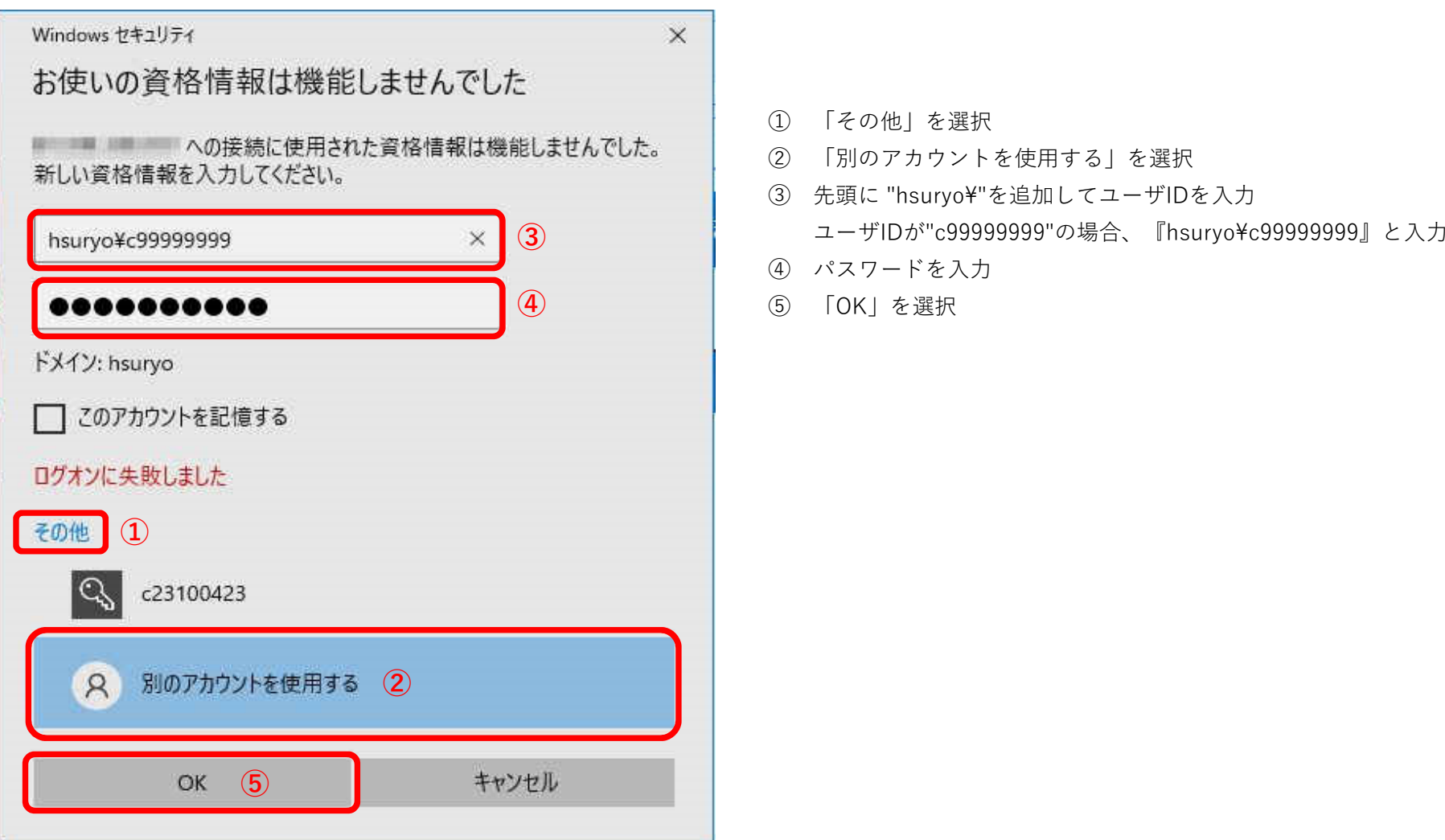